### **3. Examples of digital writing**

# **Look at the Power Point slides and discuss, for each example, which of the concepts in 1.2. apply. The reference of the materials shown is given here:**

1. A video about digital writing in class:

[\(https://knilt.arcc.albany.edu/Lesson\\_1.2:\\_How\\_do\\_digital\\_texts\\_differ\\_from\\_traditional\\_text](https://knilt.arcc.albany.edu/Lesson_1.2:_How_do_digital_texts_differ_from_traditional_texts%3F) [s%3F\)](https://knilt.arcc.albany.edu/Lesson_1.2:_How_do_digital_texts_differ_from_traditional_texts%3F).

### 2. An academic article page (with tools in use).

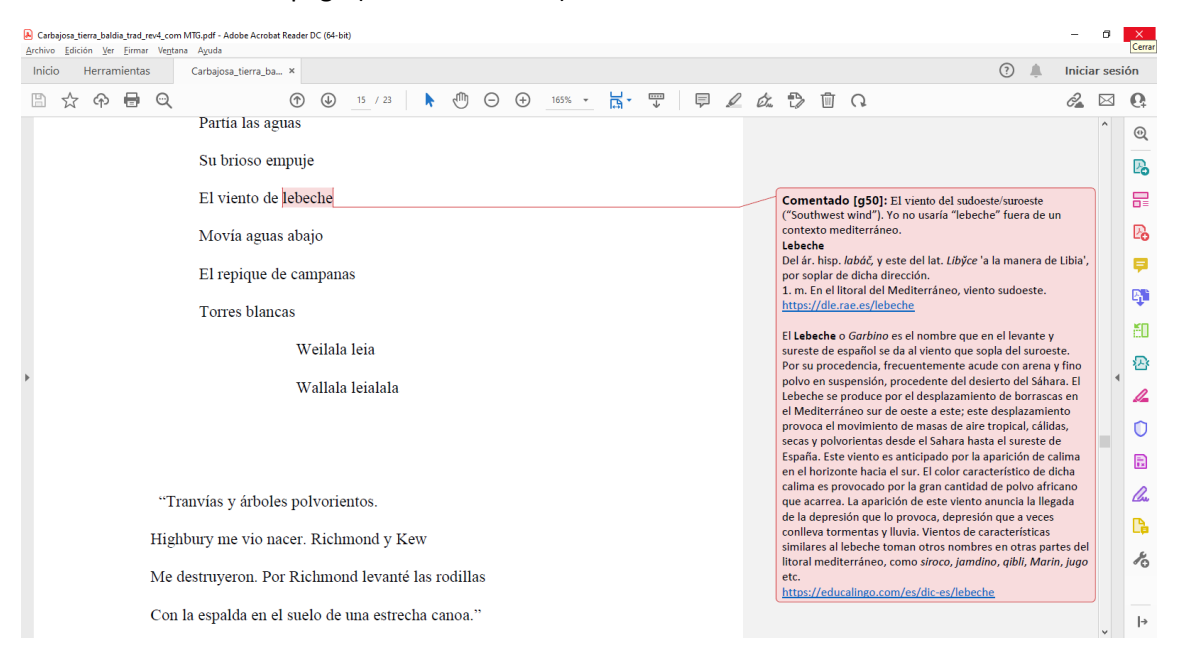

# 3. Reference lists[: https://www.phrasebank.manchester.ac.uk/;](https://www.phrasebank.manchester.ac.uk/) [https://www.eapfoundation.com/vocab/academic/other/csavl/.](https://www.eapfoundation.com/vocab/academic/other/csavl/)

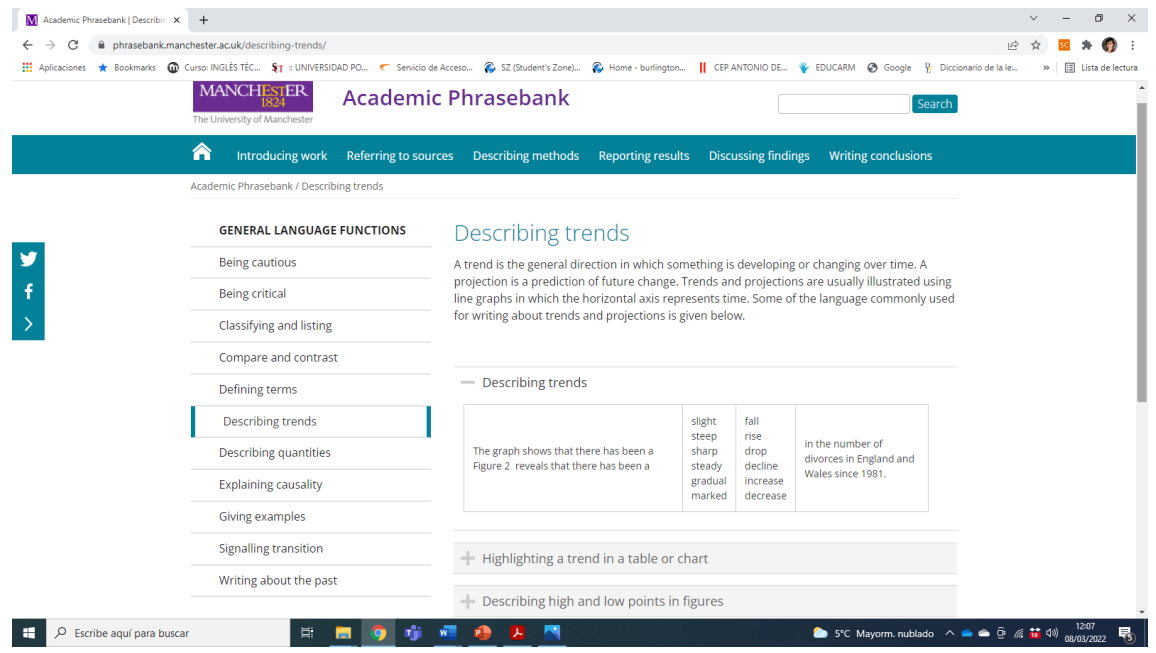

4. A network company recruiting page: [Submit your CV to Tata | Tata International Africa](https://tataafrica.co.za/submit-cv/#scrollTo)  [\(tataafrica.co.za\)](https://tataafrica.co.za/submit-cv/#scrollTo)

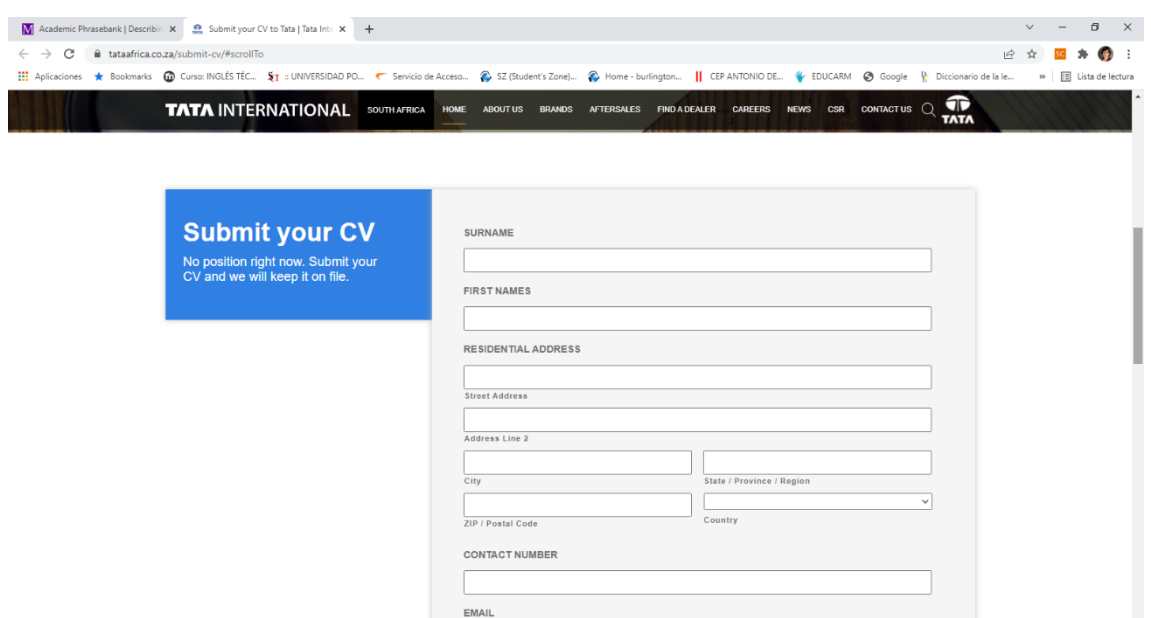

5. An academic journal page:

December 2021 Issue Now Available | Journal of Telecommunications and the Digital Economy [\(telsoc.org\)](https://jtde.telsoc.org/index.php/jtde/announcement/view/31)

[2019-09-18\\_jtde\\_paper\\_template.docx \(live.com\)](https://view.officeapps.live.com/op/view.aspx?src=https%3A%2F%2Fjtde.telsoc.org%2Fpublic%2Fsite%2F2019-09-18_jtde_paper_template.docx&wdOrigin=BROWSELINK)

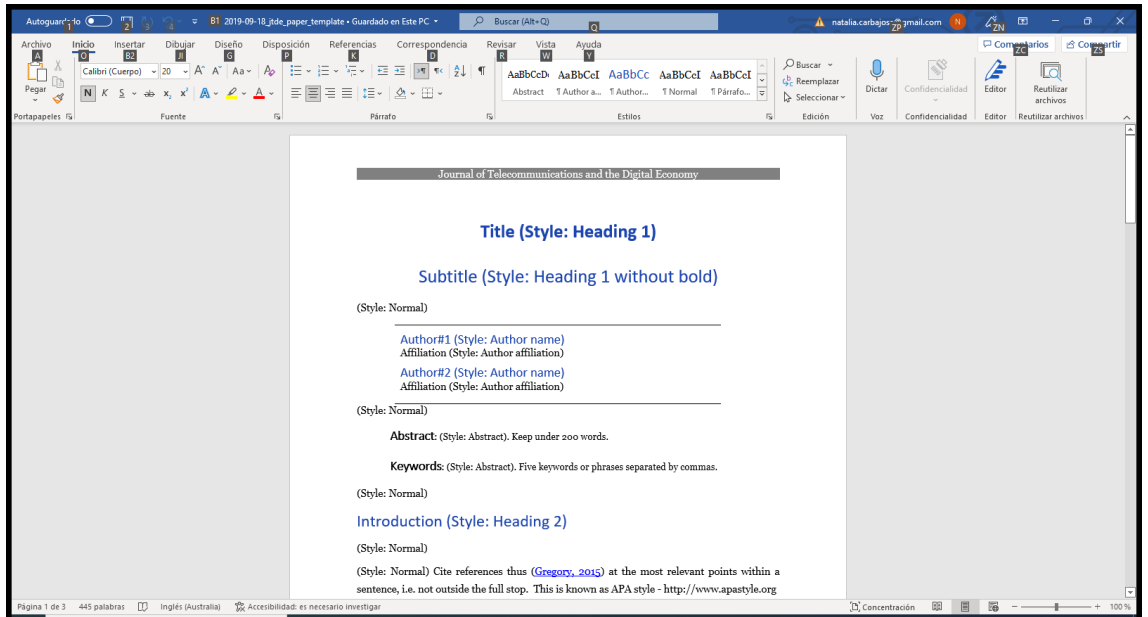

6. An instructions page for the acquisition of a specific written skill:

[How To Create an ATS-Friendly CV \(With Example and Template\) | Indeed.com UK](https://uk.indeed.com/career-advice/cvs-cover-letters/ats-friendly-cv#:~:text=An%20ATS-friendly%20CV%20has%20a%20clear%20template%20compatible,even%20ranks%20CVs%20before%20the%20recruiter%20sees%20them.)

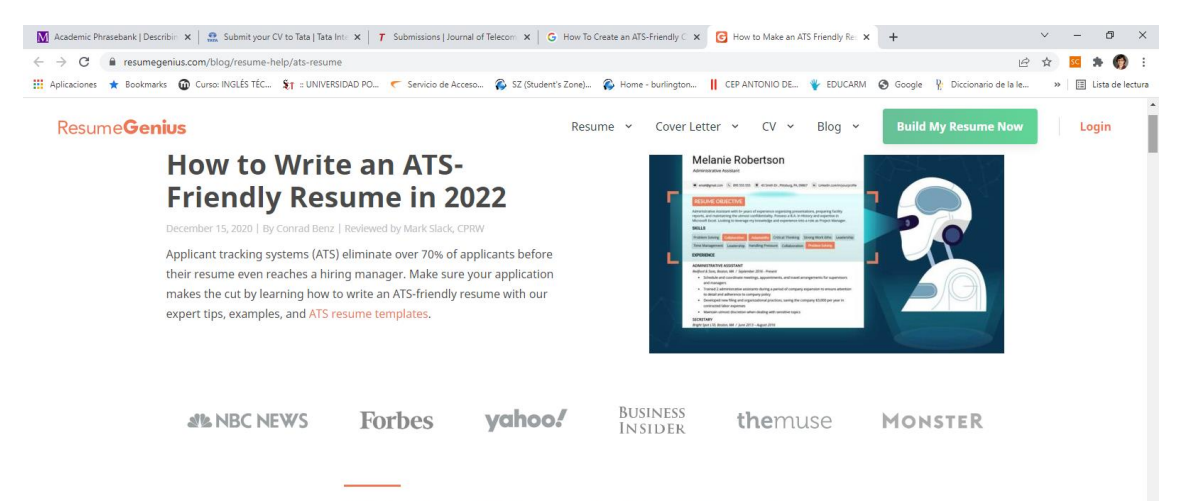

#### **What is an Applicant Tracking System?**

An Applicant Tracking System (ATS) is a type of software companies use to quickly determine if an applicant is qualified for a job opening.

ATS software automatically scans and processes each job application sent to a